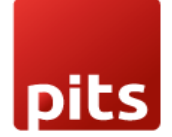

Implementation Guide

**PITS Payslip Start Date**

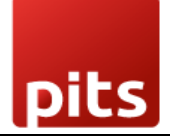

Table of Contents

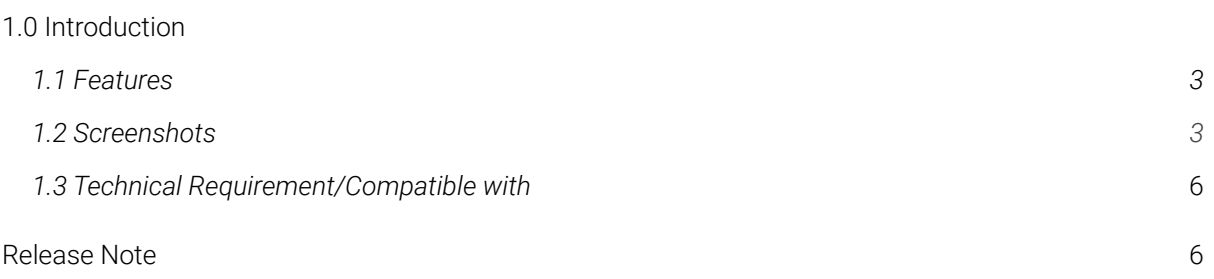

## <span id="page-2-0"></span>1.0 Introduction

With this extension you can configure the employee payslip starting day. The starting day of both Payslip and Payslip Batches will be changed to the new configured day.

## 1.1 Features

Version: 10.0 - 16.0:

Easy to install

Flexible.

## 1.2 Screenshots**.**

#### *Screenshot 1: Configuration*

*Go to Payroll --> Configuration --> Settings*

- *● Start Day : This will be the starting day of all payslips.*
- *● Previous Month : Check this field if you want to generate payslip of the previous month*

# PITS Payslip Start Date

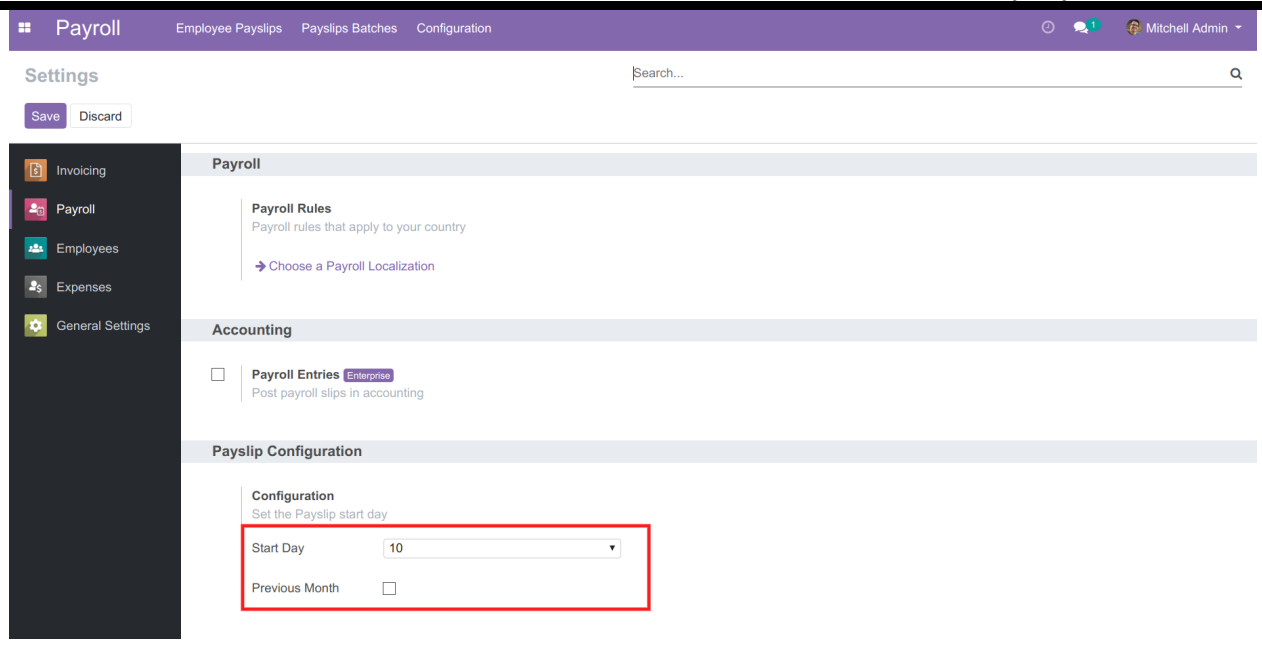

## *Screenshot 2: Employee Payslip*

pits

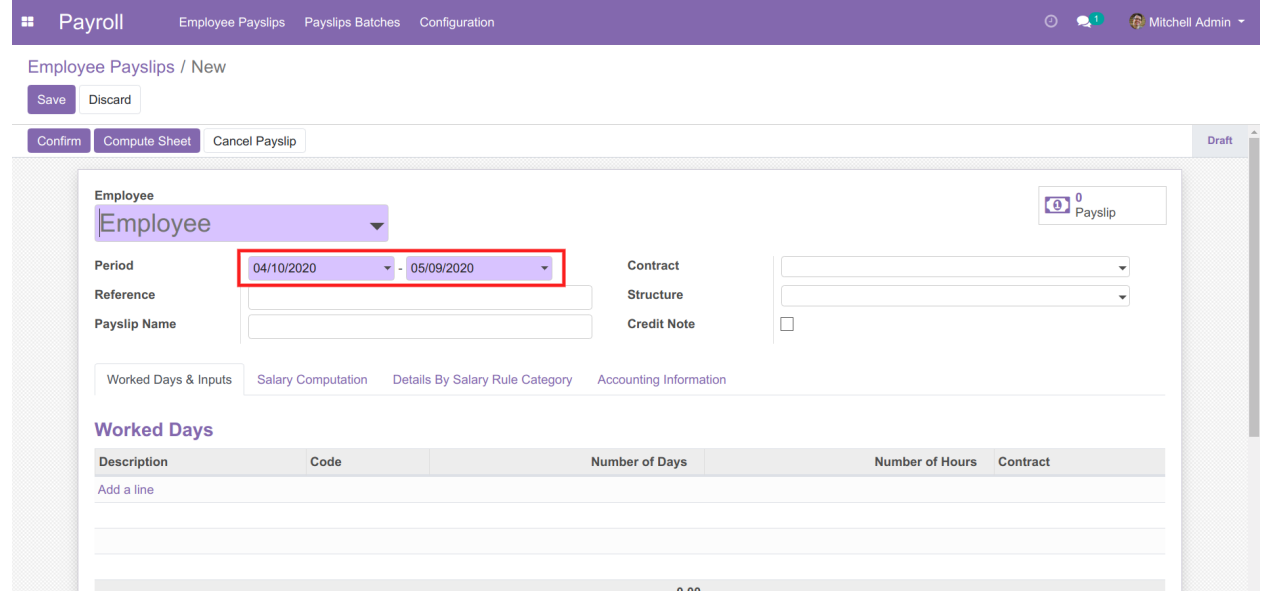

## *Screenshot 3: Payslip Batches*

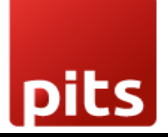

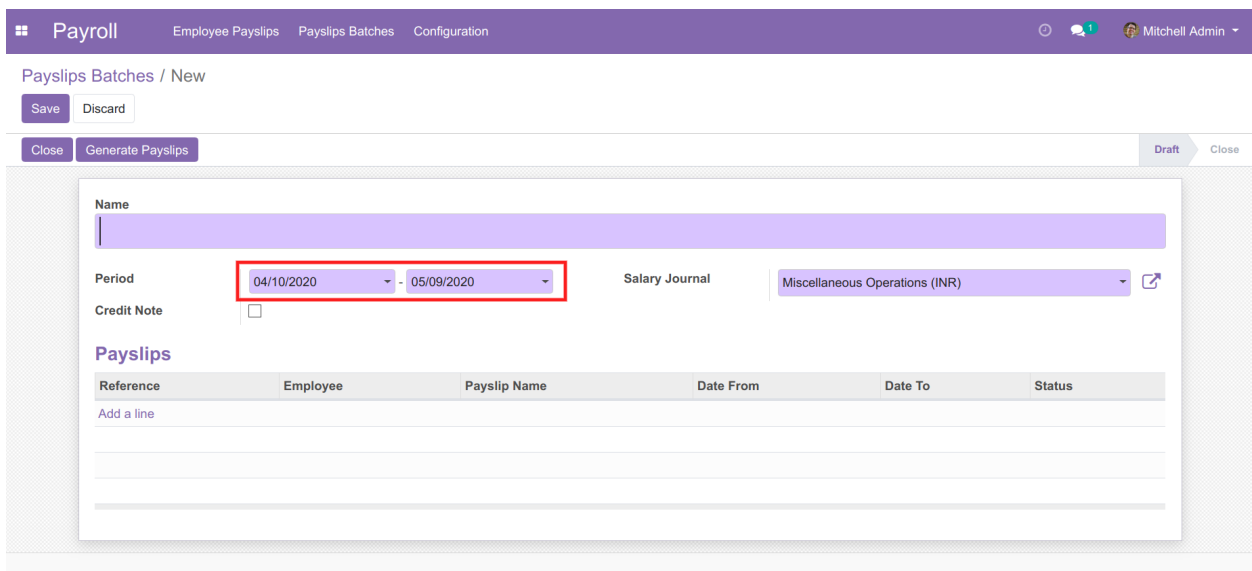

# 1.3 Technical Requirements / Compatible With:

Technical Requirements: Odoo Payroll,

Compatible with ODOO version 10 to 16

Release Note

PITS Payslip Start Date For version 16